# МИНИСТЕРСТВО ОБРАЗОВАНИЯ И НАУКИ РТ ГАПОУ «АРСКИЙ ПЕДАГОГИЧЕСКИЙ КОЛЛЕДЖ ИМ. ГАБДУЛЛЫ ТУКАЯ»

# **РАБОЧАЯ ПРОГРАММА УЧЕБНОЙ ДИСЦИПЛИНЫ**

**ЕН.01 Информатика и информационно-коммуникационные технологии в профессиональной деятельности**

Арск,2017 г.

Рабочая программа учебной дисциплины «Информатика и информационно - коммуникационные технологии в профессиональной деятельности» разработана на основе Федерального государственного образовательного стандарта (далее - ФГОС) по специальности среднего профессионального образования (далее СПО) 53.02.01. Музыкальное образование, укрупненной группы специальностей 53.00.00 Музыкальное искусство.

Организация-разработчик: ГАПОУ «Арский педагогический колледж им. Г.Тукая».

Разработчик:

Кабиров М.К., преподаватель первой квалификационной категории;

Рекомендована кафедрой естественно-математических дисциплин протокол № <u>1</u> от <u>«28» *авидет а* 2017</u> г. и признана соответствующей требованиям ФГОС СПО специальности 53.02.01. Музыкальное образование.

Рассмотрена и утверждена НМС ГАПОУ «Арский педагогический колледж им. Г.Тукая» № <u>1</u> от <u>«28» *севец ега* 20 <sup>1</sup></u> *F*. и признана соответствующей требованиям ФГОС СПО специальности 53.02.01

Утверждена заместителем директора по УР ГАПОУ «Арский^ педагогический колледж им. Г. Тукая» Л.Н.Мусиной <u>«29» августа 20 17г.</u>

# **СОДЕРЖАНИЕ**

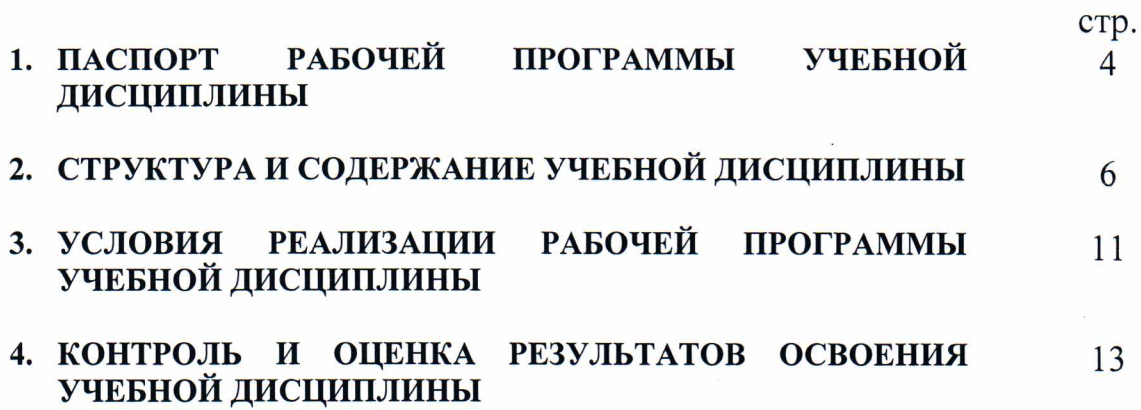

 $\bar{\omega}$ 

 $\mathcal{L}^{\mathcal{L}}$ 

 $\ddot{\phantom{a}}$ 

# **1. ПАСПОРТ РАБОЧЕЙ ПРОГРАММЫ УЧЕБНОЙ ДИСЦИПЛИНЫ Информатика и информационно-коммуникационные технологии (ИКТ) в профессиональной деятельности**

### **1.1. Область применения программы**

Рабочая программа учебной дисциплины «Информатика и информационно-коммуникационные технологии в профессиональной деятельности» является частью программы подготовки специалистов среднего звена в соответствии с ФГОС СПО по специальности 53.02.01 Музыкальное образование, укрупненной группе специальностей 53.00.00 Музыкальное образование.

Рабочая программа учебной дисциплины может быть использована для реализации программы переподготовки кадров и курсов повышения квалификации работников начального образования.

### **1.2. Место дисциплины в структуре программы подготовки специалистов среднего звена:**

Учебная дисциплина «Информатика и информационнокоммуникационные технологии в профессиональной деятельности» относится к математическому и общему естественнонаучному учебному циклу.

### **1.3. Цели и задачи дисциплины - требования к результатам освоения дисциплины:**

В результате освоения дисциплины «Информатика и информационнокоммуникационные технологии в профессиональной деятельности» обучающийся **должен**

**уметь:**

- соблюдать правила техники безопасности и гигиенические рекомендации при использовании средств информационно коммуникационных технологий (далее - ИКТ) в профессиональной деятельности;
- создавать, редактировать, оформлять, сохранять, передавать информационные объекты различного типа с помощью современных информационных технологий для обеспечения образовательного процесса;
- осуществлять отбор обучающих программ в соответствии с возрастом и уровнем психического развития обучающихся/воспитанников;
- использовать сервисы и информационные ресурсы сети «Интернет» (далее - сеть интернет) в профессиональной деятельности;

4

- применять современные технические средства обучения, контроль и оценки уровня музыкального образования, основанные на использовании компьютерных технологий;
- подготовить мультимедийные материалы для проведения досуговых мероприятий с учетом возрастных и индивидуальных особенностей воспитанников;

#### **знать:**

- правила техники безопасности и гигиенические требования при использовании средств ИКТ в образовательном процессе;
- основные технологии создания, редактирования, оформления, сохранения, передачи и поиска информационных объектов различного типа (текстовых, графических, числовых и т.п.) с помощью современных программных средств;
- возможности использования ресурсов сети Интернет для совершенствования профессиональной деятельности, профессионального и личностного развития;
- значение и технологию эксплуатации аппаратного и программного обеспечения, применяемого в профессиональной деятельности;
- требования к презентационным материалам, используемым в образовательном процессе;
- методику применения ИКТ в образовательном пространстве с учетом возрастных и индивидуальных особенностей воспитанников.

#### **1.4. Количество часов на освоение программы дисциплины:**

максимальной учебной нагрузки обучающегося **120** часов, в том числе: обязательной аудиторной учебной нагрузки обучающегося **80** часов; самостоятельной работы обучающегося **40** часов.

# **СТРУКТУРА И СОДЕРЖАНИЕ УЧЕБНОЙ ДИСЦИПЛИНЫ**

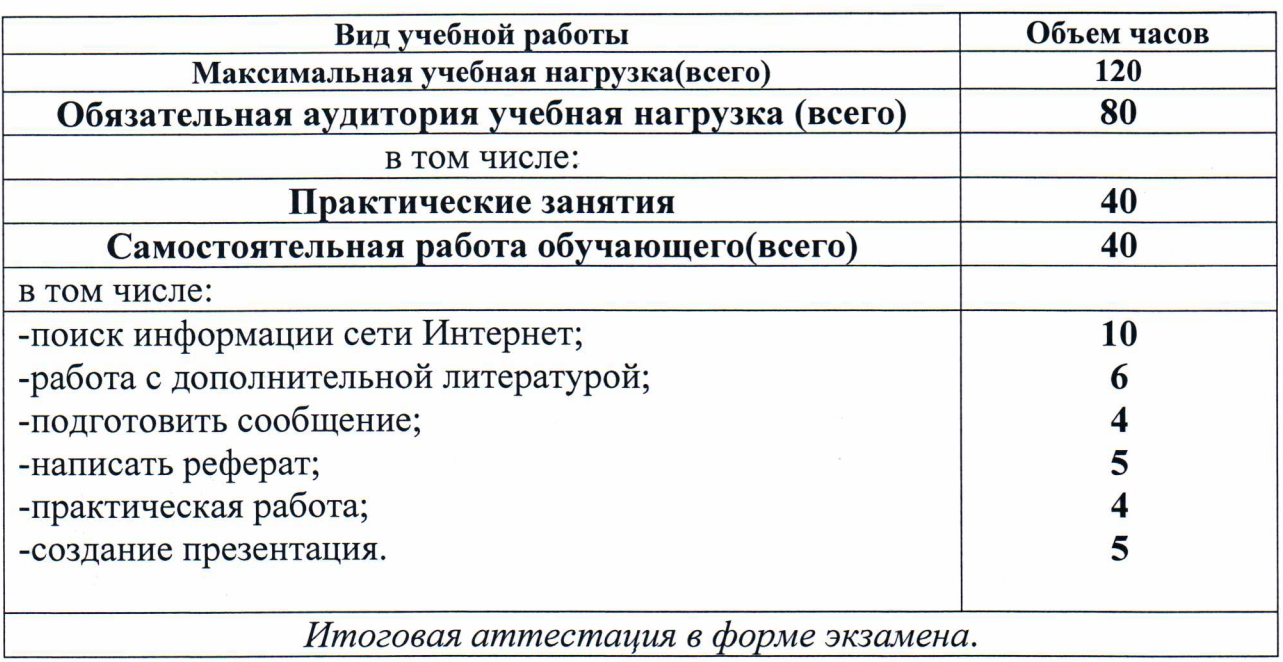

# **2.1.Объем учебной дисциплины и виды учебной работы**

# **Календарно-тематический план учебной дисциплины ЕН.01**

# **«Информатика и информационно-коммуникационные технологии в профессиональной деятельности»**

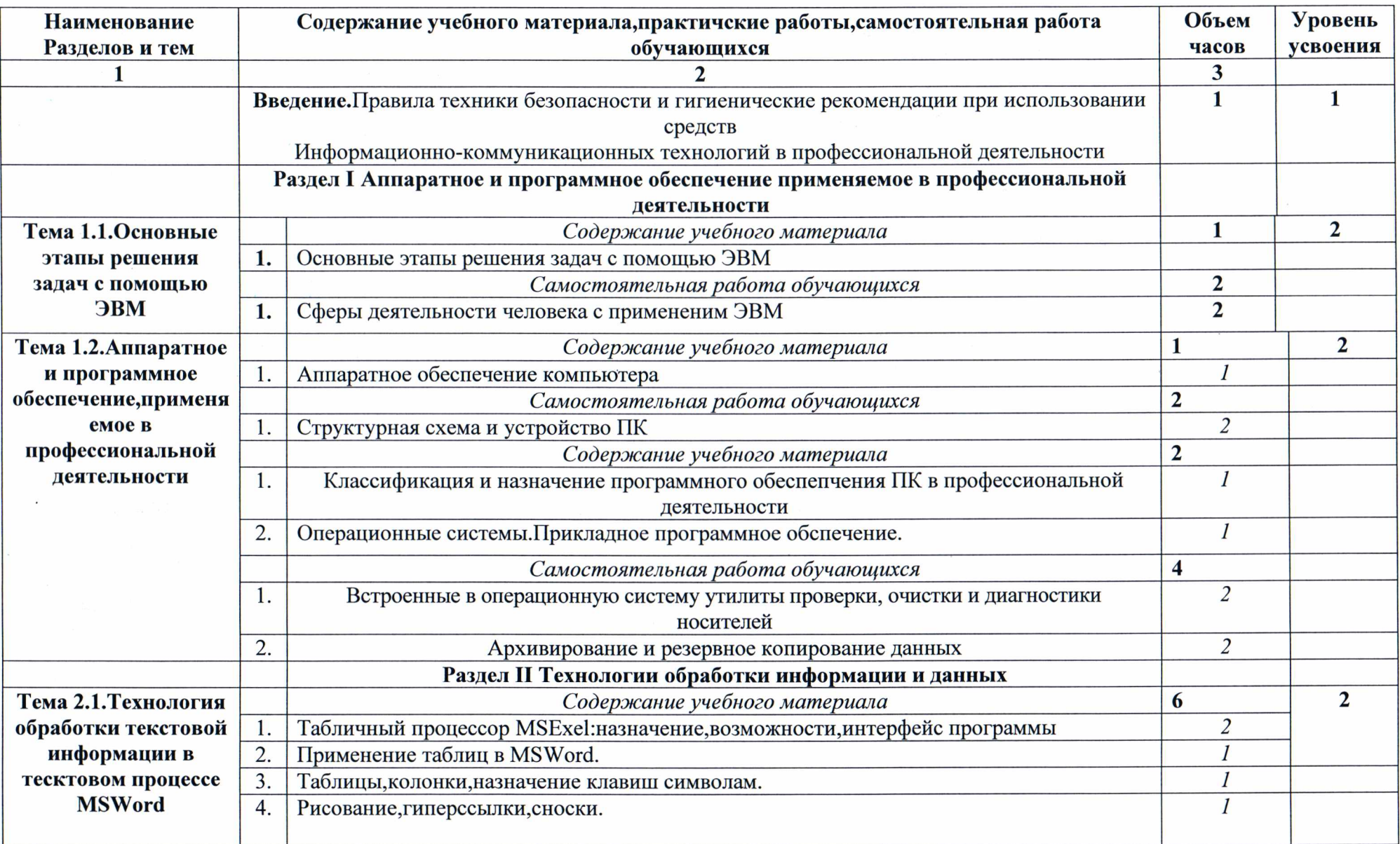

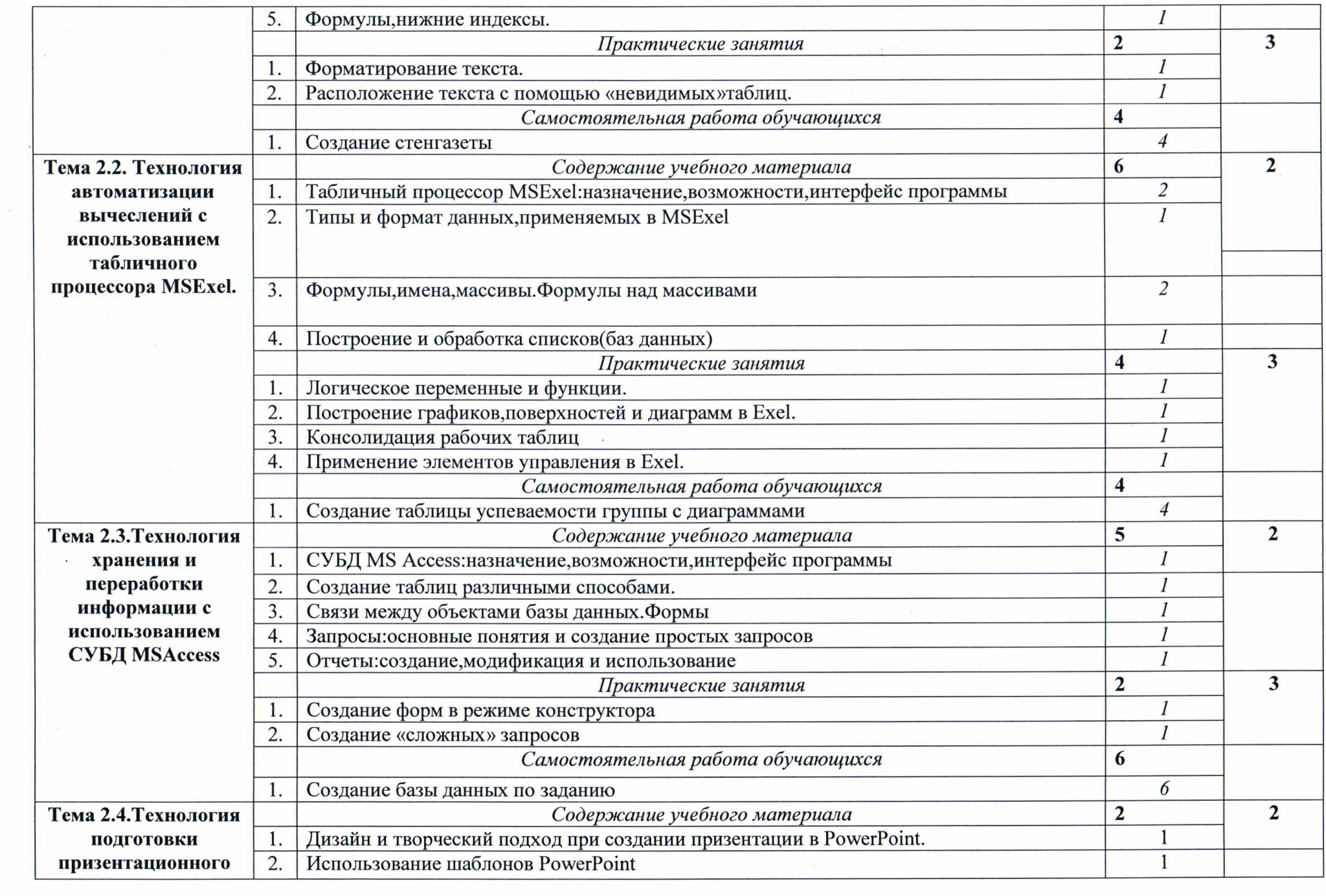

 $\langle \bullet \rangle$ 

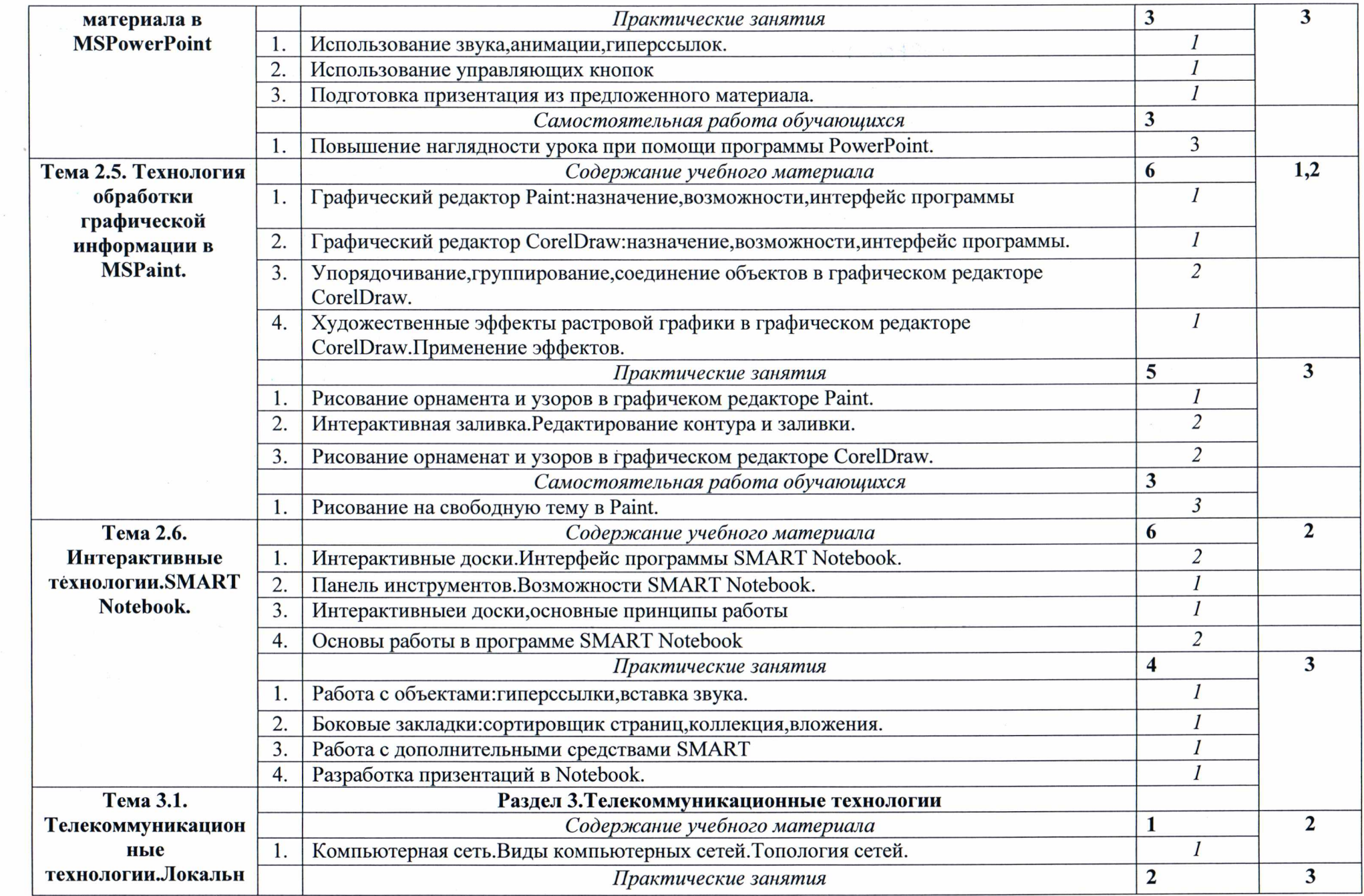

 $\mathcal{L}^{\text{max}}$  , where  $\mathcal{L}^{\text{max}}$ 

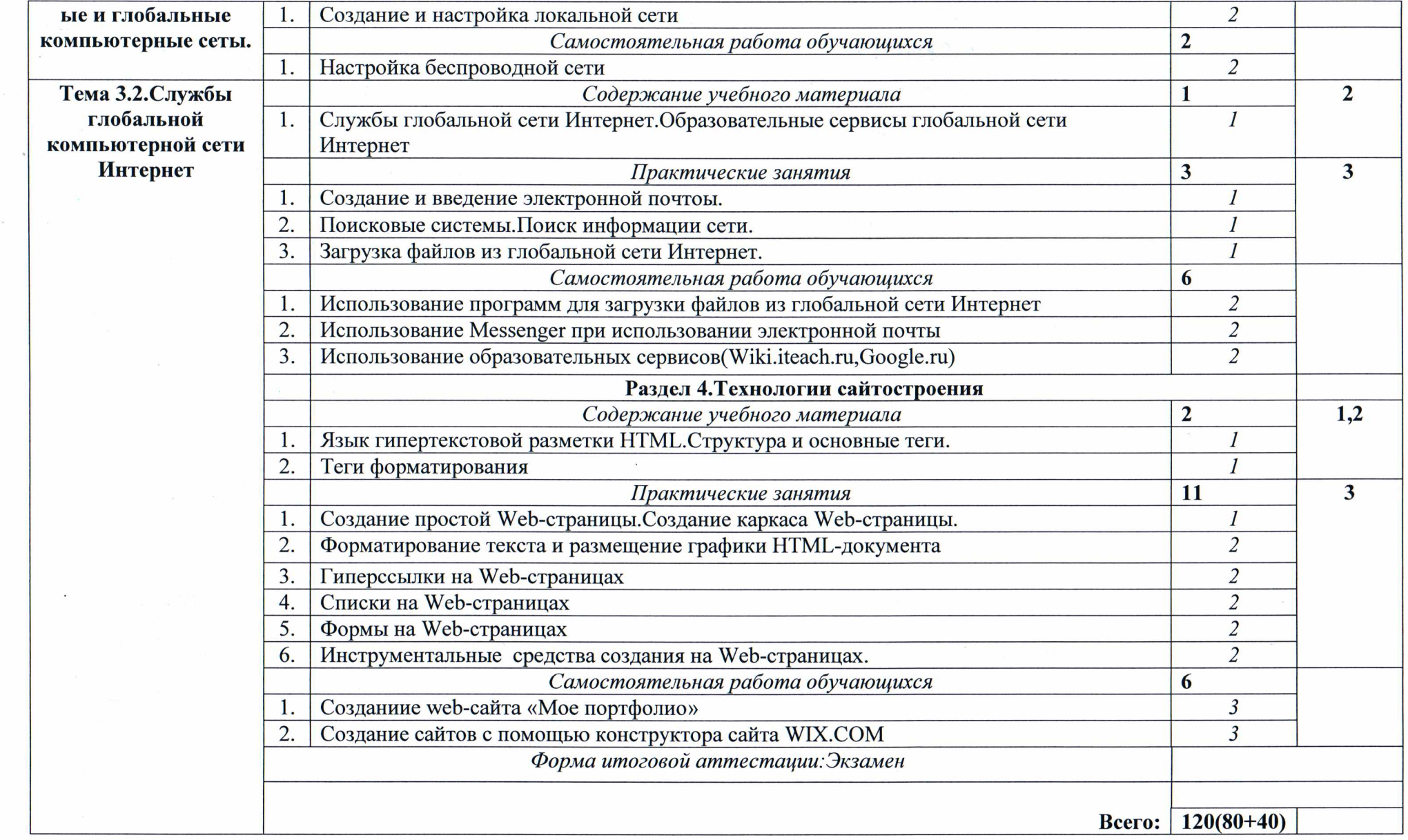

 $\sim 10^{11}$  km s  $^{-1}$ 

## **1. УСЛОВИЯ РЕАЛИЗАЦИИ УЧЕБНОЙ ДИСЦИПЛИНЫ «ИНФОРМАТИКА И ИКТ В ПРОФЕССИОНАЛЬНОЙ ДЕЯТЕЛЬНОСТИ»**

### **3.1. Требования к минимальному материально-техническому обеспечению**

Реализация учебной дисциплины требует наличия лаборатории «Информатики и информационно-коммуникационных технологий».

Оборудование лаборатории и учебных мест лаборатории:

- посадочные места по количеству обучающихся;

- рабочее место преподавателя;

- образцы внутренней структуры процессора (модули памяти DIMM, RIMM, DDR, системная плата, звуковая плата, сетевая плата и внутренний модем).

Технические средства обучения:

- персональные компьютеры, объединенные в локальную сеть;

- интернет;

- принтер и сканер;

- колонки;

- интерактивная доска;

- микрофоны.

#### **3.2. Информационное обеспечение обучения**

## **Перечень рекомендуемых учебных изданий, Интернет-ресурсов, дополнительной литературы**

#### **Основные источники:**

1.Михеева, Е. В., Титова, О. И. Информатика [Текст] : учебник для студентов сред. проф. образования / Е.В. Михеева, О.И. Титова. - М.: Издательский центр «Академия», 2008.-352с.

2.Михеева, Е. В. Практикум по информации [Текст ]: учеб. пособие /Е.В. Михеева. - М., 2006. - 256с.

#### **Дополнительные источники:**

- 1. Гохберг Г.С. Информационные технологии: учебник для студ. сред, проф. образования - 4-е изд., стер.- М.: Издательский центр «Академия», 2008.- 208 с.
- 2. Залогова, Л. А. Компьютерная графика. Практикум. Учебное пособие. Элективный курс./Л.А. Залогова. – М., 2005.-362с.
- 3. Макарова, Н. В., Николайчук, Г. С., Титова, Ю. Ф., Информатика и ИКТ. Учебник. 11 класс. Базовый уровень / Н.В. Макарова, Г.С. Николайчук, Ю.Ф. Титова. - СПб.: Питер, 2008.-224с.
- 4. Семакин, И. Г., Хеннер, Е. К. Информатика: Учебник 10-11 кл. / И.Г. Семакин, Е.К. Хеннер. - М., 2007.-641с.
- 5. Семакин, И. Г., Хеннер, Е. К. Информатика. Задачник-практикум 8-11 кл. (в 2 томах) - М., 2002.-134с.
- 6. Угринович, Н. Д. Преподавание курса «Информатика и ИКТ» 7-11 классы. Н.Д. Угринович. - М., 2005.-805с.

### **Интернет-ресурсы:**

- 1. Электронный журнал «Информатика и информационные технологии в образовании» [Электронный ресурс] / Форма доступа: <http://www.rusedu.info/>
- 2. Информатика и ИКТ. [Электронный ресурс] / Форма доступа: <http://ru.wikipedia.Org/w/index.php>
- 3. Мир информатики. [Электронный ресурс] / Форма доступа: <http://igk.ucoz.ru/dir/>.
- 4. Виртуальный компьютерный музей. [Электронный ресурс] / Форма доступа: [http://www.computer-museum.ru/index.php.](http://www.computer-museum.ru/index.php)
- 5. Информационно-образовательный портал для учителя информатики и ИКТ. [Электронный ресурс] / Форма доступа: [http://www.klyaksa.net/.](http://www.klyaksa.net/)
- 6. Методическая копилка учителя информатики. [Электронный ресурс] / Форма доступа: [http://www.metod-kopilka.ru/page-2-l-4-4.html.](http://www.metod-kopilka.ru/page-2-l-4-4.html)
- 7. Азбука компьютера и ноутбука. [Электронный ресурс] / Форма доступа: <http://www.computer-profi.ru/>

# **4. КОНТРОЛЬ И ОЦЕНКА РЕЗУЛЬТАТОВ ОСВОЕНИЯ УЧЕБНОЙ ДИСЦИПЛИНЫ «ИНФОРМАТИКА И ИКТ В ПРОФЕССИОНАЛЬНОЙ ДЕЯТЕЛЬНОСТИ»**

**Контроль и оценка** результатов освоения учебной дисциплины осуществляется преподавателем в процессе проведения практических занятий, тестирования, а также выполнения обучающимися индивидуальных заданий, подготовка рефератов, создание презентаций.

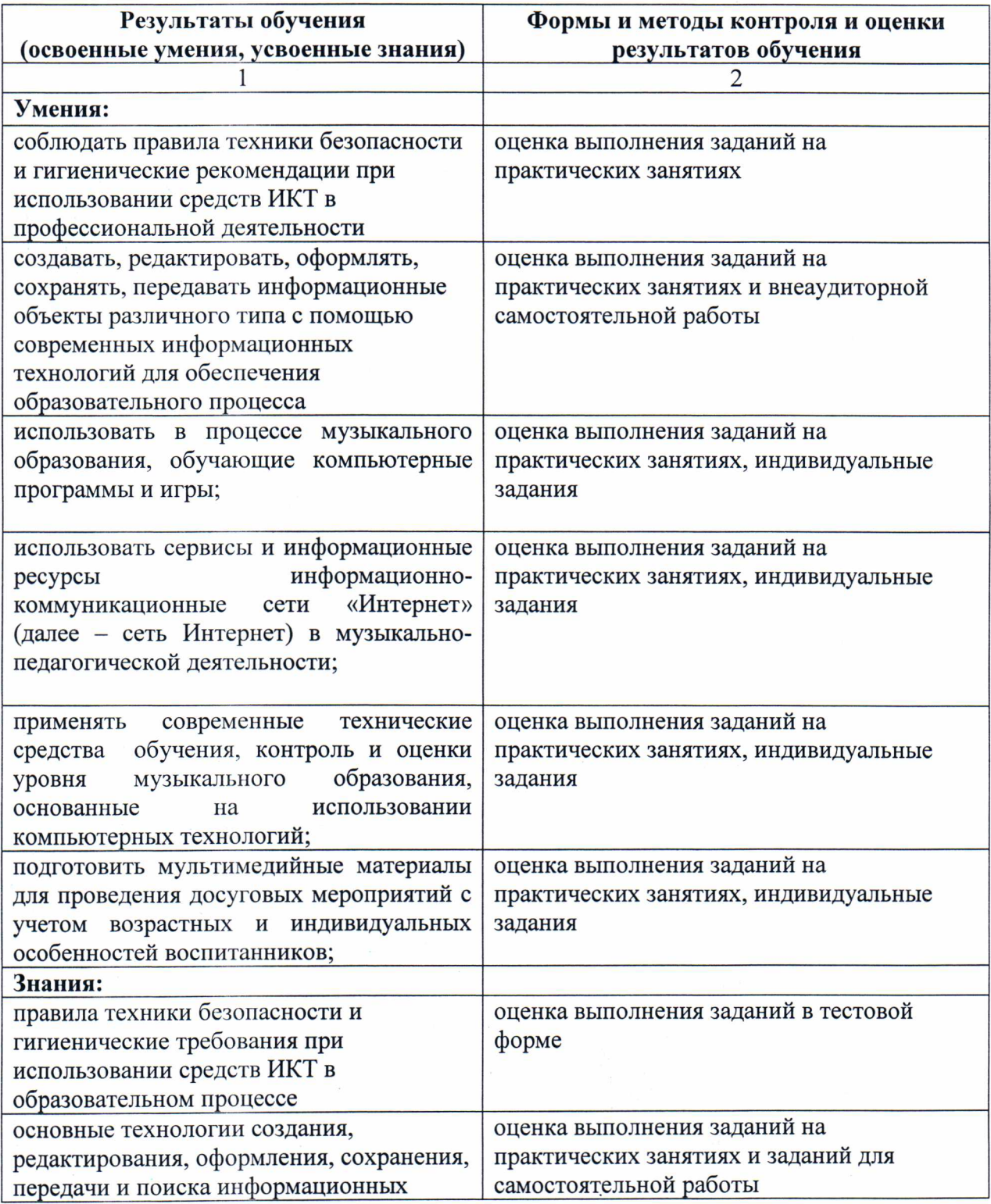

13

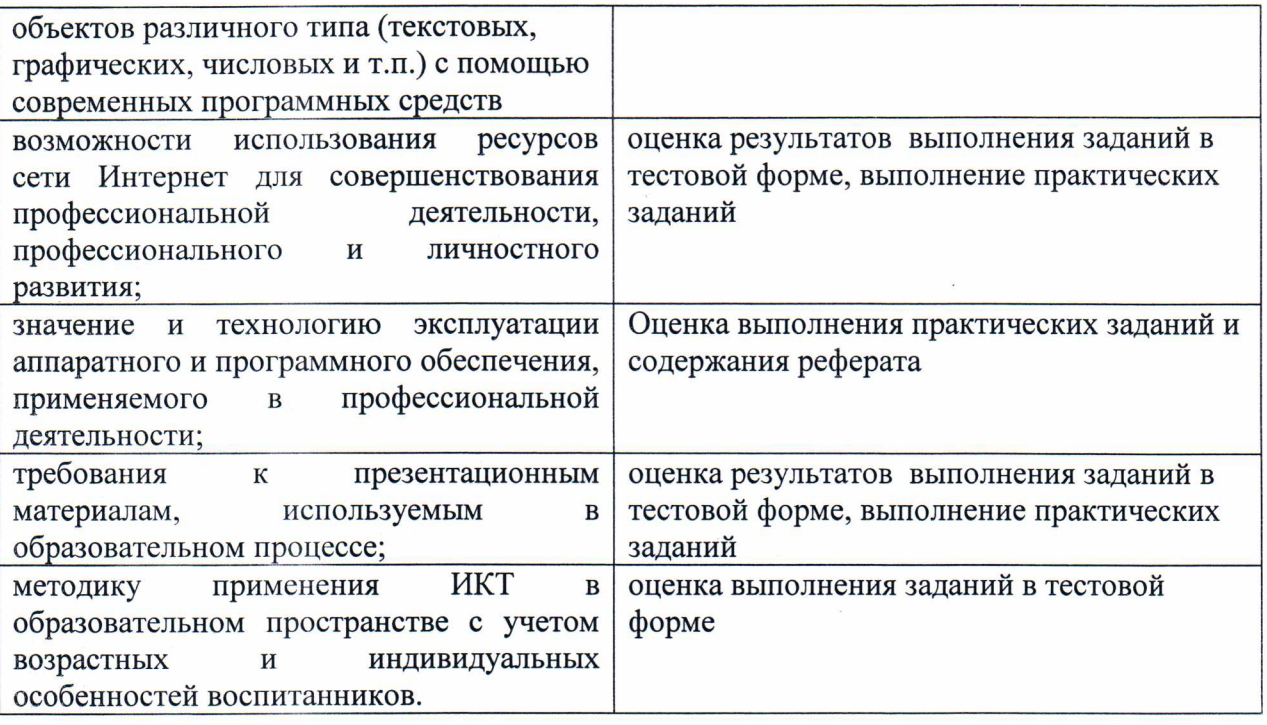

ł,

 $\ddot{\phantom{a}}$ 

ポケる

 $\overline{\phantom{a}}$